# **АСКОН НАВИГАТОP**

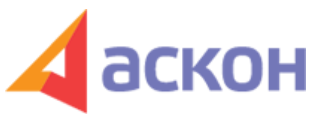

Электронный журнал для специалистов в области бухгалтерии, кадров и права

## Файл сформирован 23.01.2021

#### **Как исправить запись об увольнении, которую внесли в сведения о награждениях?**

### **ВОПPОС**

Бывший работодатель нашего работника внес в трудовую книжку запись об увольнении в сведения о награждениях. Как нам исправить данную запись? При внесении нами правильной записи об увольнении нашего сотрудника по прежнему месту работы во вкладыше нужно ли новому работодателю расписываться и ставить печать? Сам работник не может обратиться к прежнему работодателю.

#### **ОТВЕТ**

При невозможности работника обратиться к предыдущему работодателю, допустившему ошибку в его трудовой книжке, и при отсутствии подтверждающего документа его работы у данного работодателя - новый работодатель не имеет возможности исправить данную запись.

ООО ИПЦ «Консультант+Аскон». Тел.: (812) 703-38-34 e-mail: navigator@ascon.spb.ru caŭm: www.ascon-spb.ru

При подготовке обзора «Аскон Навигатор» используется справочно-правовая система КонсультантПлюс. Перепечатка материалов разрешается только с письменного согласия ООО ИПЦ «Консультант+Аскон».

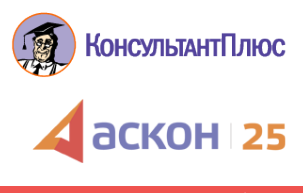